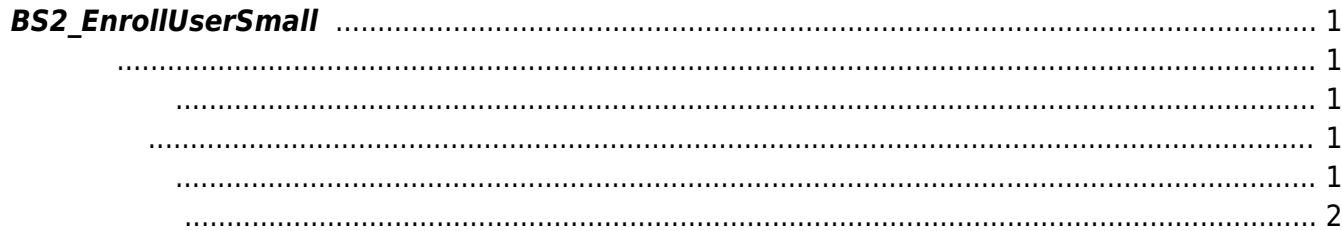

<span id="page-1-5"></span>[User Management API](https://kb.supremainc.com/kbtest/doku.php?id=ko:user_management_api) > [BS2\\_EnrollUserSmall](#page-1-5)

## <span id="page-1-0"></span>**BS2\_EnrollUserSmall**

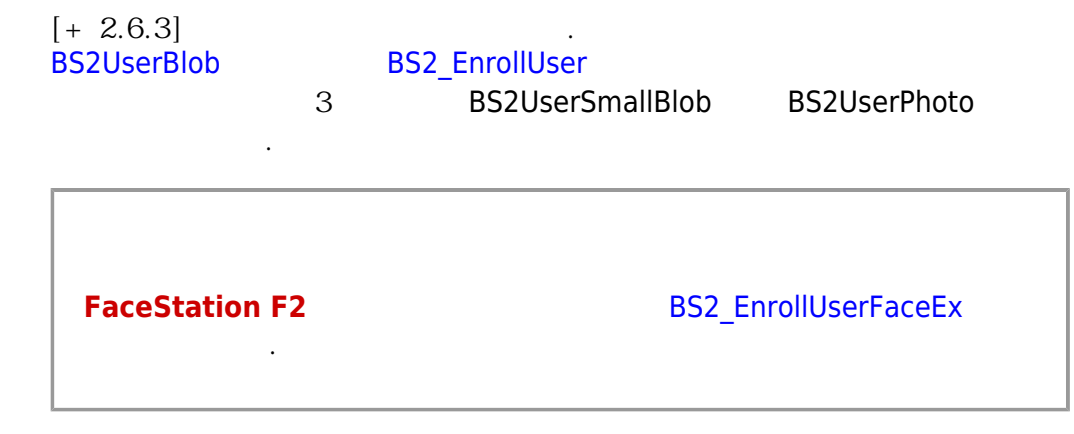

## <span id="page-1-1"></span>#include "BS\_API.h"

int BS2\_EnrollUserSmall(void\* context, uint32\_t deviceId, BS2UserSmallBlob\* userBlob, uint32\_t userCount, uint8\_t overwrite);

BS2UserSmallBlob

- <span id="page-1-2"></span>[In] *context* : Context
- $\bullet$  [In]  $deviceId$  :
- $\bullet$  [In]  $userBlob:$
- $\bullet$  [In] *userCount* :
- $\bullet$  [In] *overwrite* :

BS\_SDK\_SUCCESS

<span id="page-1-4"></span><span id="page-1-3"></span>합니다.

```
if (dbHandler.GetUserBlobEx(ref deviceInfo, ref user, ref userBlob[]))
{
      Console.WriteLine("Trying to enroll user.");
     BS2ErrorCode result = (BS2ErrorCode)API.BS2 EnrollUserSmall(sdkContext,
deviceID, userBlob, 1, 1);
      if (result != BS2ErrorCode.BS_SDK_SUCCESS)
      {
          Console.WriteLine("Got error({0}).", result);
      }
      if (userBlob[].cardObjs != IntPtr.Zero)
     \left\{ \right.Marshal.FreeHGlobal(userBlob[].cardObjs);
 }
      if (userBlob[].fingerObjs != IntPtr.Zero)
      {
          Marshal.FreeHGlobal(userBlob[].fingerObjs);
      }
      if (userBlob[].faceObjs != IntPtr.Zero)
      {
          Marshal.FreeHGlobal(userBlob[].faceObjs);
      }
     if (userBlob[].user photo obj != IntPtr.Zero)
      {
          Marshal.FreeHGlobal(userBlob[].user photo obj);
      }
}
```
<span id="page-2-0"></span>[BS2\\_EnrollUserSmall](#page-1-5) [BS2\\_EnrollUserSmallEx](https://kb.supremainc.com/kbtest/doku.php?id=ko:bs2_enrollusersmallex) [BS2\\_GetUserSmallInfos](https://kb.supremainc.com/kbtest/doku.php?id=ko:bs2_getusersmallinfos) [BS2\\_GetUserSmallInfosEx](https://kb.supremainc.com/kbtest/doku.php?id=ko:bs2_getusersmallinfosex) [BS2\\_GetUserSmallDatas](https://kb.supremainc.com/kbtest/doku.php?id=ko:bs2_getusersmalldatas) [BS2\\_GetUserSmallDatasEx](https://kb.supremainc.com/kbtest/doku.php?id=ko:bs2_getusersmalldatasex)

From: <https://kb.supremainc.com/kbtest/>- **BioStar 2 Device SDK**

Permanent link: **[https://kb.supremainc.com/kbtest/doku.php?id=ko:bs2\\_enrollusersmall](https://kb.supremainc.com/kbtest/doku.php?id=ko:bs2_enrollusersmall)**

Last update: **2021/12/29 15:10**